# **Data Communications** and Networking

**Practical Approach** 

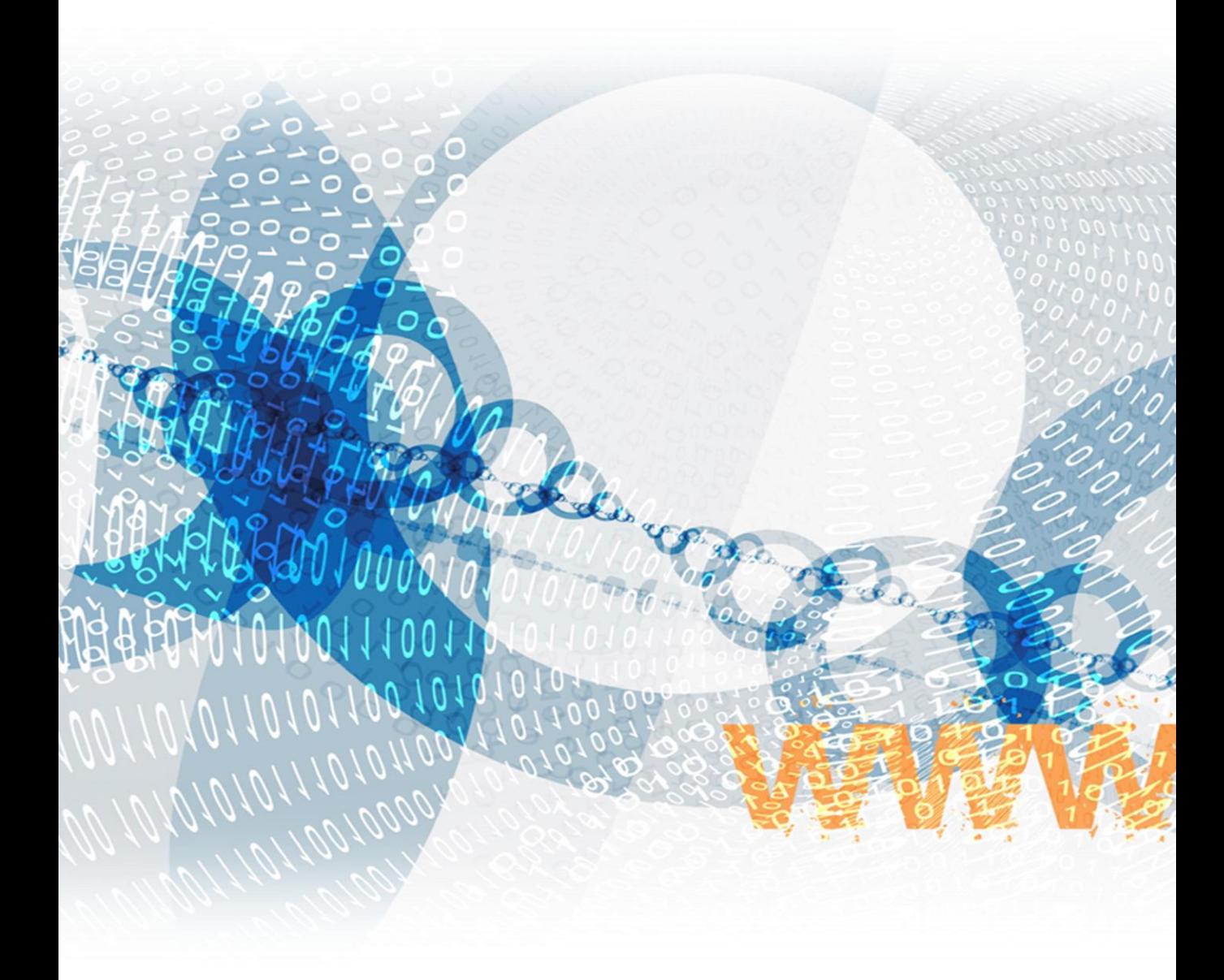

Nazrulazhar Bahaman :: Erman Hamid

# **Data Communications** and Networking

**Practical Approach** 

Nazrulazhar Bahaman :: Erman Hamid

# **Table of Contents**

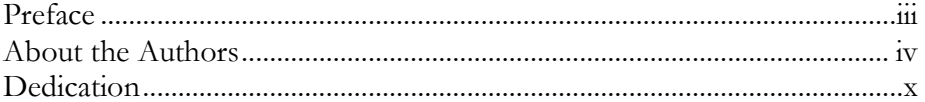

# LAB 1: DECIMAL, BINARY AND HEXADECIMAL

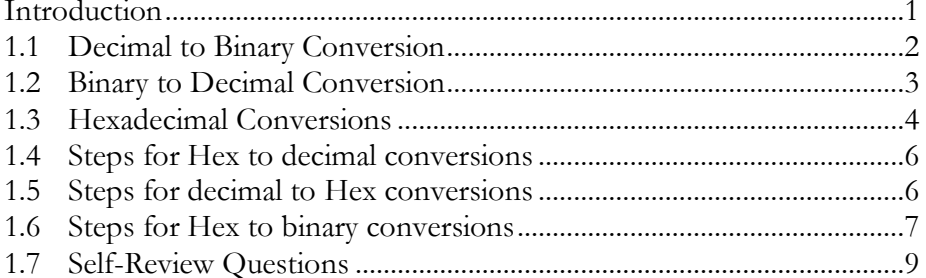

#### **AB2: IPV4 ADDRESSING**

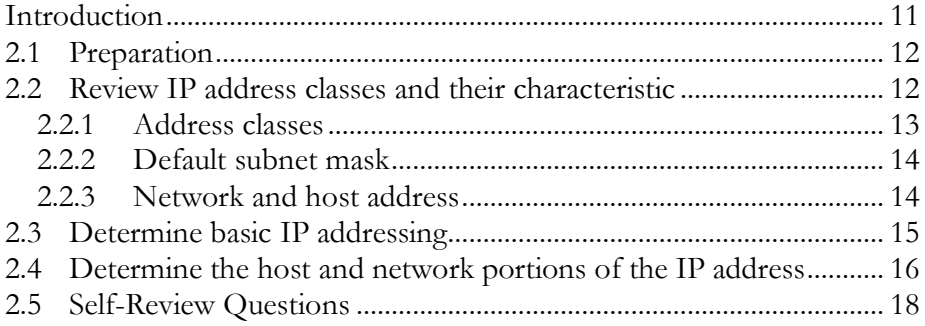

#### LAB 3: IPV4 SUBNETS

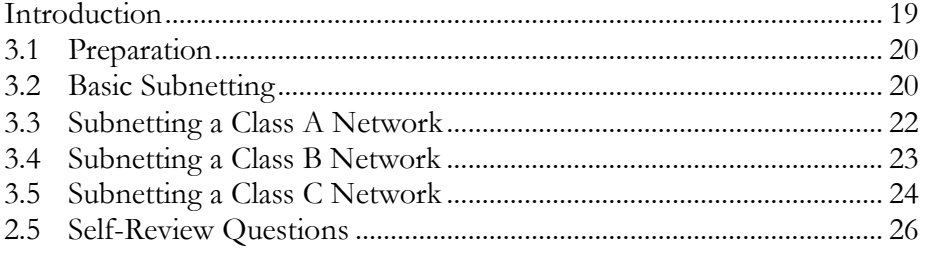

#### LAB4: NETWORK MODELS

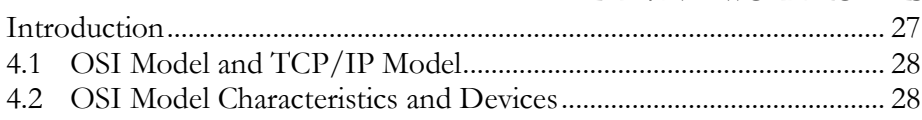

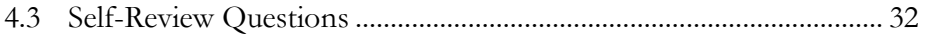

# LAB 5: CABLES CONSTRUCTION

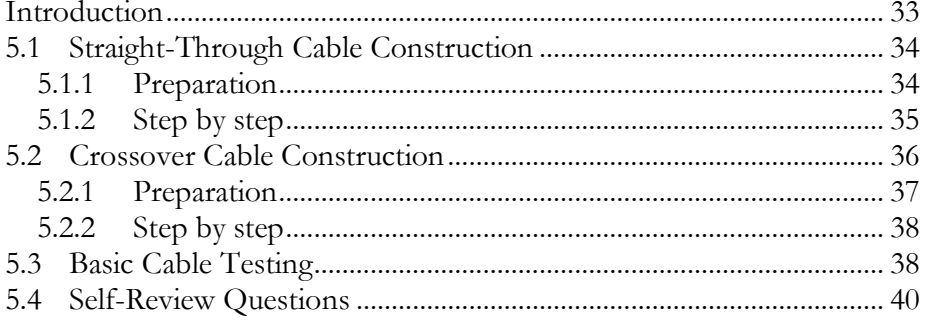

### LAB 6: CABLE TESTING

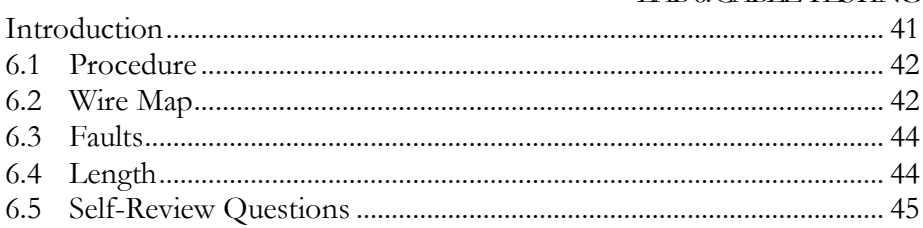

### **LAB 7: WORKSTATIONS**

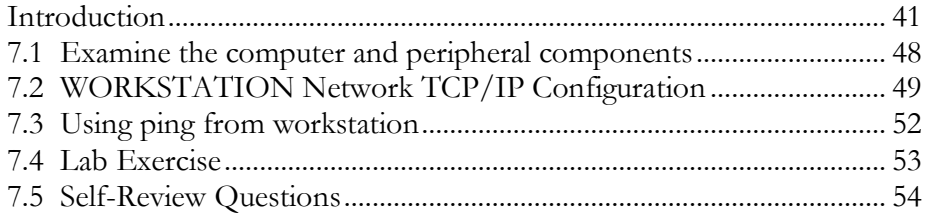

#### LAB 8: PEER-TO-PEER CONNECTION

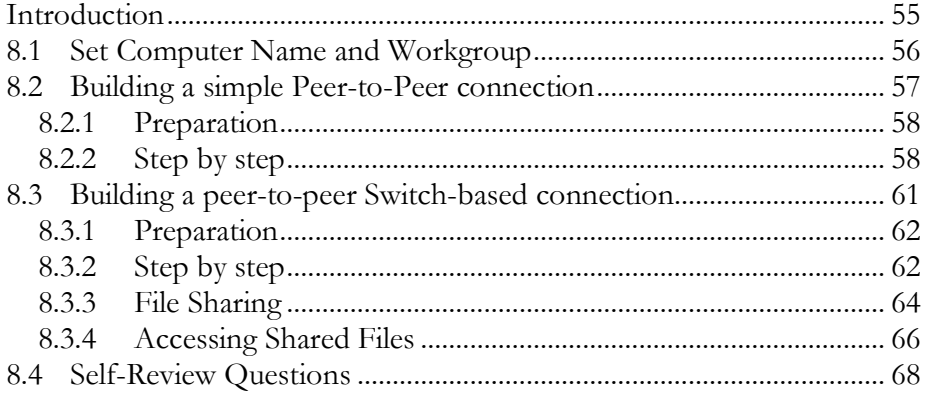

#### LAB9:NULLMODEMCABLE CONSTRUCTION

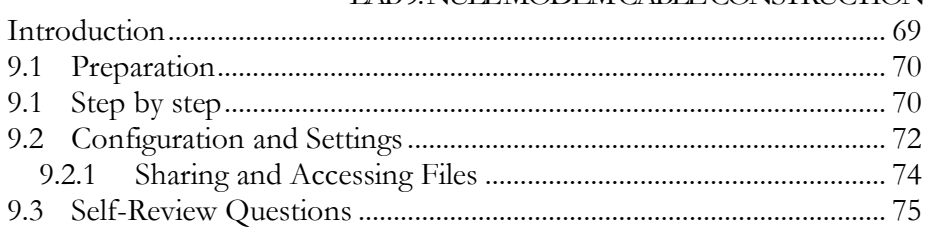

#### LAB 10: WIRELESS AD HOCK NETWORK

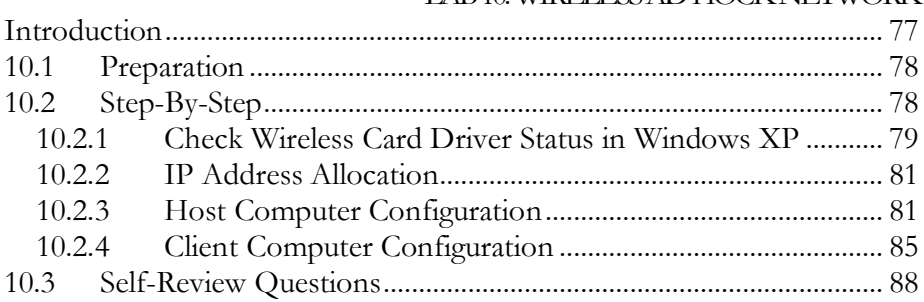

# LAB11: WIRELESS LAN

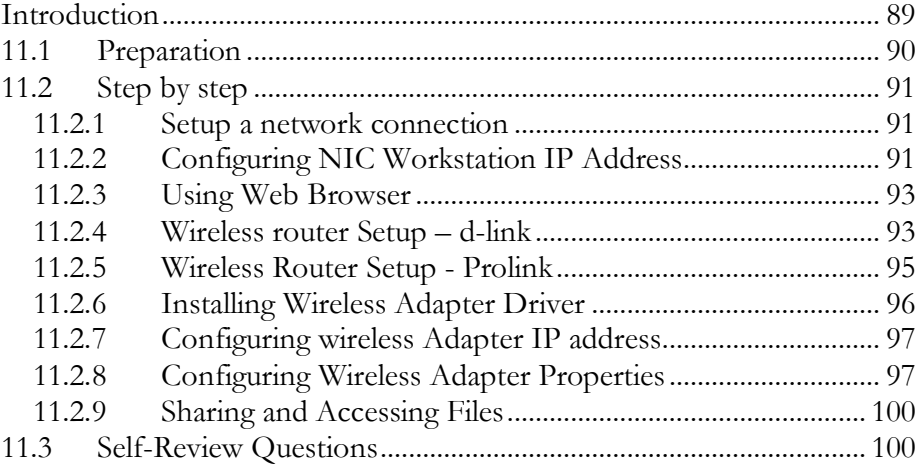

#### LAB12 BASIC IPV6

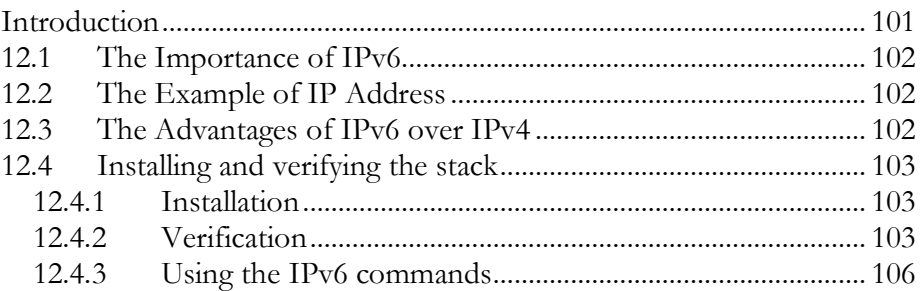

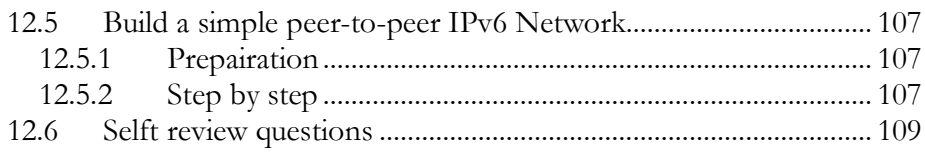

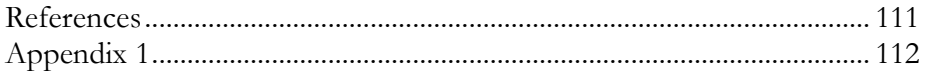

# Preface

# **Overview**

Data communication and networking are one of the fastest growing technologies in our culture today. In a world in which computer networks are involved in nearly every facet of business and personal life, it is paramount that each of us understand the basic features, operations and limitations of different types of computer networks. This understanding will make us better managers, better employees and simply better computer users.

Student wanting to understand the concepts and mechanism underlying data communication and networking come from a variety of academic and professional backgrounds. However, this module is suitable for any student without basic technical knowledge but provides a comprehensive content.

By doing the lab activity , the student will more understand the concept and principle of this subject and get an experience, skills and confident to create, configure and troubleshooting the basic network using guided and unguided media and some network equipment. The tutorial give a student opportunity do discuss with their instructor about the topic that they don't understand. Lab test session is to test the student about their knowledge and skills based on what they have done in the lab activity.

# Approach

This book aimed primarily for students who will be taking subject related to this field. All lab activity are divided to four subtopic which is learning outcomes, introduction, hands on exercises with step by step instruction and self review question. This will give the student knowledge about theoretical background of the lab activity and how to implement the activity by follow the procedures.

## Chapter Layout

Each chapter begins with a list of objectives. These include the important concepts to be mastered within the chapter. Extensive self review questions are included at the end of chapter for self study. They provide the student with a chance to build confidence with the lab exercises. This book contains 12, Decimal, Binary and Hexadecimal, IPv4 Addressing, IPv4 Subnets, Network Models, Cables Construction, Cable Testing, Workstations, Peer-to-peer Connection, Null Modem Cable Construction, and Basic IPv6